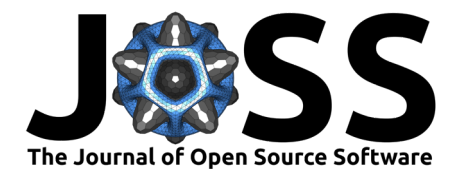

# LocalCop: An R package for local likelihood inference for conditional copulas

### Elif Fidan Acar<sup>1, 2</sup>, Martin Lysy<sup>3</sup>, and Alan Kuchinsky<sup>1</sup>

DOI: 1 University of Manitoba 2 Hospital for Sick Children 3 University of Waterloo

### Summary

Conditional copulas models allow the dependence structure between multiple response variables to be modelled as a function of covariates. **LocalCop** [\(Acar & Lysy, 2024\)](#page-4-0) is an  $R/C++$  package for computationally efficient semiparametric conditional copula modelling using a local likelihood inference framework developed in Acar, Craiu, & Yao [\(2011\)](#page-4-1), Acar, Craiu,  $\&$  Yao [\(2013\)](#page-4-2) and Acar, Czado,  $\&$  Lysy [\(2019\)](#page-4-3).

# Statement of Need

There are well-developed R packages such as **copula** [\(Hofert, Kojadinovic, Mächler, & Yan,](#page-4-4) [2023;](#page-4-4) [Hofert & Mächler, 2011;](#page-4-5) [Kojadinovic & Yan, 2010;](#page-4-6) [Yan, 2007\)](#page-5-0) and VineCopula [\(Nagler et al., 2023\)](#page-5-1) for fitting copulas in various multivariate data settings. However, these software focus exclusively on unconditional dependence modelling and do not accommodate covariate information.

Aside from LocalCop, R packages for fitting conditional copulas are gamCopula [\(Nagler](#page-5-2)  $& Vatter, 2020$  and **CondCopulas** [\(Derumigny, 2023\)](#page-4-7). **gamCopula** estimates the covariate-dependent copula parameter using spline smoothing. While this typically has lower variance than the local likelihood estimate provided by **LocalCop**, it also tends to have lower accuracy [\(Acar et al., 2019\)](#page-4-3). **CondCopulas** estimates the copula parameter using a semi-parametric maximum-likelihood method based on a kernel-weighted conditional concordance metric. LocalCop also uses kernel weighting, but it uses the full likelihood information of a given copula family rather than just that contained in the concordance metric, and is therefore more statistically efficient.

Local likelihood methods typically involve solving a large number of low-dimensional optimization problems and thus can be computationally intensive. To address this issue, **LocalCop** implements the local likelihood function in  $C++$ , using the  $R/C++$  package TMB [\(Kristensen, Nielsen, Berg, Skaug, & Bell, 2016\)](#page-5-3) to efficiently obtain the associated score function using automatic differentiation. Thus, LocalCop is able to solve each optimization problem very quickly using gradient-based algorithms. It also provides a means of easily parallelizing the optimization across multiple cores, rendering Local-Cop competitive in terms of speed with other available software for conditional copula estimation.

# **Background**

For any bivariate response vector  $(Y_1, Y_2)$ , the conditional joint distribution given a covariate  $X$  is given by

$$
F_X(y_1, y_2 \mid x) = C_X(F_{1 \mid X}(y_1 \mid x), F_{2 \mid X}(y_2 \mid x) \mid x), \tag{1}
$$

#### **Software**

- Review C
- Repository
- Archive

Submitted:  $\mathbf{F}$ ublished:

#### License

Authors of papers retain copyright and release the work under a Creative Commons Attribution 4.0 International License [\(CC-BY\)](http://creativecommons.org/licenses/by/4.0/).

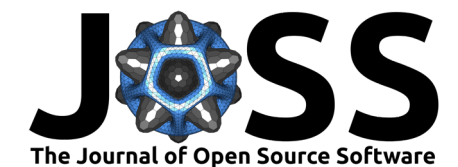

<span id="page-1-0"></span>

| Family  | $\mathcal{C}(u, v   \theta, \nu)$                                                                            | $\theta \in \Theta$                | $\nu \in \Upsilon$ $q^{-1}(\eta)$ $\tau(\theta)$                  |                                                                                       |
|---------|----------------------------------------------------------------------------------------------------|------------------------------------|-------------------------------------------------------------------|---------------------------------------------------------------------------------------|
|         | Gaussian $\Phi_{\theta}(\Phi^{-1}(u), \Phi^{-1}(v))$                                                         | $(-1,1)$                           |                                                                   | - $\frac{e^{\eta} - e^{-\eta}}{e^{\eta} + e^{-\eta}}$ $\frac{2}{\pi} \arcsin(\theta)$ |
|         | Student-t $t_{\theta,\nu}(t_{\nu}^{-1}(u), t_{\nu}^{-1}(v))$                                                 | $(-1, 1)$                          | $(0, \infty)$ $\frac{e^{\eta} - e^{-\eta}}{e^{\eta} + e^{-\eta}}$ | $\frac{2}{\pi} \arcsin(\theta)$                                                       |
| Clayton | $(u^{-\theta} + v^{-\theta} - 1)^{-\frac{1}{\theta}}$                                                        | $(0,\infty)$                       | $e^{\eta}$                                                        | $\frac{\theta}{\theta+2}$                                                             |
| Gumbel  | $\exp \left[-\{(-\log u)^{\theta} + (-\log v)^{\theta}\}^{\frac{1}{\theta}}\right]$                          | $[1,\infty)$                       | $e^{\eta}+1$                                                      | $1 - \frac{1}{6}$                                                                     |
| Frank   | $-\frac{1}{\theta} \log \left\{ 1 + \frac{(e^{-\theta u} - 1)(e^{-\theta v} - 1)}{e^{-\theta} - 1} \right\}$ | $(-\infty,\infty)\setminus\{0\}$ - | $\eta$                                                            | no closed form                                                                        |

Table 1: Copula families implemented in LocalCop.

where  $F_{1|X}(y_1 | x)$  and  $F_{2|X}(y_2 | x)$  are the conditional marginal distributions of  $Y_1$  and  $Y_2$  given X, and  $C_X(u, v | x)$  is a conditional copula function. That is, for given  $X = x$ , the function  $C_X(u, v | x)$  is a bivariate CDF with uniform margins.

The focus of LocalCop is on estimating the conditional copula function, which is modelled semi-parametrically as

$$
C_X(u, v \mid x) = \mathcal{C}(u, v \mid \theta(x), \nu), \tag{2}
$$

where  $\mathcal{C}(u, v \mid \theta, \nu)$  is one of the parametric copula families listed in [Table 1,](#page-1-0) the copula dependence parameter  $\theta \in \Theta$  is an arbitrary function of X, and  $\nu \in \Upsilon$  is an additional copula parameter present in some models. Since most parametric copula families have a restricted range  $\Theta \subseteq \mathbb{R}$ , we describe the data generating model (DGM) in terms of the calibration function  $\eta(x)$ , such that

$$
\theta(x) = g^{-1}(\eta(x)),\tag{3}
$$

where  $g^{-1}$ :  $\mathbb{R} \to \Theta$  an inverse-link function which ensures that the copula parameter has the correct range. The choice of  $g^{-1}(\eta)$  is not unique and depends on the copula family. [Table 1](#page-1-0) displays the copula function  $\mathcal{C}(u, v | \theta, \nu)$  for each of the copula families provided by LocalCop, along with other relevant information including the canonical choice of the inverse link function  $g^{-1}(\eta)$ . In [Table 1,](#page-1-0)  $\Phi^{-1}(p)$  denotes the inverse CDF of the standard normal;  $t_{\nu}^{-1}(p)$  denotes the inverse CDF of the Student-t with  $\nu$  degrees of freedom;  $\Phi_{\theta}(z_1, z_2)$  denotes the CDF of a bivariate normal with mean  $(0, 0)$  and variance  $\begin{bmatrix} 1 & \theta \\ \theta & 1 \end{bmatrix}$ ; and  $t_{\theta,\nu}(z_1, z_2)$  denotes the CDF of a bivariate Student-t with location  $(0, 0)$ , scale  $\left[\begin{smallmatrix} 1 & \theta \\ \theta & 1 \end{smallmatrix}\right]$ , and degrees of freedom  $\nu$ .

Local likelihood estimation of the conditional copula parameter  $\theta(x)$  uses Taylor expansions to approximate the calibration function  $\eta(x)$  at an observed covariate value  $X = x$  near a fixed point  $X = x_0$ , i.e.,

$$
\eta(x) \approx \eta(x_0) + \eta^{(1)}(x_0)(x - x_0) + \ldots + \frac{\eta^{(p)}(x_0)}{p!}(x - x_0)^p.
$$

One then estimates  $\beta_k = \eta^{(k)}(x_0)/k!$  for  $k = 0, \ldots, p$  using a kernel-weighted local likelihood function

<span id="page-1-1"></span>
$$
\ell(\boldsymbol{\beta}) = \sum_{i=1}^{n} \log \left\{ c \left( u_i, v_i \mid g^{-1}(\boldsymbol{x}_i^T \boldsymbol{\beta}), \nu \right) \right\} K_h \left( \frac{x_i - x_0}{h} \right), \tag{4}
$$

where  $(u_i, v_i, x_i)$  is the data for observation  $i, x_i = (1, x_i - x_0, (x_i - x_0)^2, \ldots, (x_i - x_0)^p)$ ,  $\beta = (\beta_0, \beta_1, \ldots, \beta_p)$ , and  $K_h(z)$  is a kernel function with bandwidth parameter  $h > 0$ . Having maximized  $\ell(\boldsymbol{\beta})$  in [Equation 4,](#page-1-1) one estimates  $\eta(x_0)$  by  $\hat{\eta}(x_0) = \hat{\beta}_0$ . Usually, a linear fit with  $p = 1$  suffices to obtain a good estimate in practice.

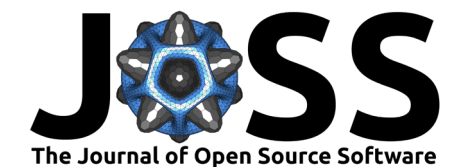

# Usage

LocalCop is available on [CRAN](https://CRAN.R-project.org/package=LocalCop) and [GitHub.](https://github.com/mlysy/LocalCop) The two main package functions are:

- CondiCopLocFit(): For estimating the calibration function at a sequence of values  $\mathbf{x}_0 = (x_{01}, \ldots, x_{0m}).$
- CondiCopSelect(): For selecting a copula family and bandwidth parameter using leave-one-out cross-validation (LOO-CV) with subsampling as described in Acar et al. [\(2019\)](#page-4-3).

In the following example, we illustrate the model selection/tuning and fitting steps for data generated from a Clayton copula with conditional Kendall  $\tau$  displayed in [Figure 2.](#page-4-8) The CV metric for each combination of family and bandwidth are displayed in [Figure 1.](#page-3-0)

```
library(LocalCop) # local likelihood estimation
library(VineCopula) # simulate copula data
set.seed(2024)
# simulation setting
family <- 3 # Clayton Copula
n_obs <- 300 # number of observationseta_fun <- function(x) { # calibration functionsin(5*pi*x) + cos(8*pi*x^2)}
# simulate covariate values
x <- sort(runif(n_obs))
# simulate response data
eta_true <- eta_fun(x) # calibration parameter eta(x)
par_true <- BiCopEta2Par(family = family, # copula parameter theta(x)
                       eta = eta_t trueudata <- VineCopula::BiCopSim(n_obs, family = family, par = par_true)
# model selection and tuning
bandset \leq c(.02, .05, .1, .2) # set of bandwidth parameters
famset \leq c(1, 2, 3, 4, 5) # set of copula families
kernel <- KernGaus # kernel function
degree <- 1 # degree of local polynomial
n_loo <- 100 # number of LOO-CV observations
                             # (can be much smaller than n_obs)
# calculate cv for each combination of family and bandwidth
cvselect <- CondiCopSelect(u1= udata[,1], u2 = udata[,2],
                         x = x, xind = n\_loo,
                         kernel = kernel, degree = degree,
                         family = famset, band = bandset)# extract the selected family and bandwidth from cvselect
cv_res <- cvselect$cv
i_opt <- which.max(cv_res$cv)
fam\_opt \leq -cy\_res[i\_opt,]\family
band_opt <- cv_res[i_opt,]$band
# calculate eta(x) on a grid of values
x0 \leq -\text{seq}(0, 1, \text{ by } = 0.01)
```
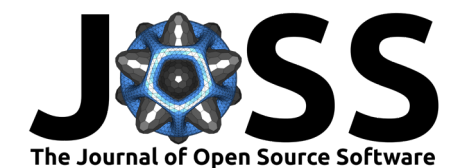

<span id="page-3-0"></span>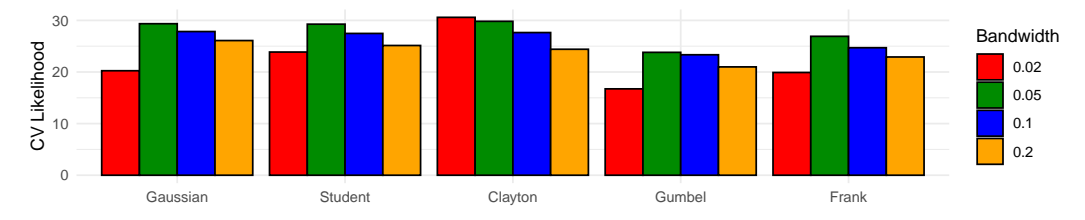

Figure 1: Cross-validation metric for each combination of family and bandwidth.

```
copfit \leq CondiCopLocFit(u1 = udata[,1], u2 = udata[,2],
                         x = x, x0 = x0,
                         kernel = kernel, degree = degree,
                         family = fam\_opt, band = band\_opt)# convert eta to Kendall tau
tau_loc <- BiCopEta2Tau(copfit$eta, family= fam_opt)
# simulate covariate values
x \leftarrow sort(runit(n_obs))# simulate response data
eta_true <- eta_fun(x) # calibration parameter eta(x)par_true <- BiCopEta2Par(family = family, # copula parameter theta(x)eta = eta_true)
udata <- VineCopula::BiCopSim(n_obs, family = family, par = par_true)
# model selection and tuning
bandset \leq c(.02, .05, .1, .2) # set of bandwidth parameters
famset \leq c(1, 2, 3, 4, 5) # set of copula families
kernel <- KernGaus # kernel function
degree <- 1 \qquad # degree of local polynomial
n_loo <- 100 # number of LOO-CV observations
                               # (can be much smaller than n_obs)
# calculate cv for each combination of family and bandwidth
cvselect <- CondiCopSelect(u1= udata[,1], u2 = udata[,2],
                           x = x, xind = n\_loo,
                           kernel = kernel, degree = degree,
                           family = famset, band = bandset)# extract the selected family and bandwidth from cvselect
cv_res <- cvselect$cv
i_opt <- which.max(cv_res$cv)
fam\_opt \leq -cv\_res[i\_opt,]\family
band_opt <- cv_res[i_opt,]$band
# calculate eta(x) on a grid of values
x0 \leq -\text{seq}(0, 1, \text{ by } = 0.01)copfit <- CondiCopLocFit(u1 = udata[,1], u2 = udata[,2],
                         x = x, x0 = x0,
                         kernel = kernel, degree = degree,
                         family = fam\_opt, band = band\_opt)# convert eta to Kendall tau
tau_loc <- BiCopEta2Tau(copfit$eta, family= fam_opt)
```
In [Figure 2,](#page-4-8) we compare the true conditional Kendall  $\tau$  to estimates using each of the

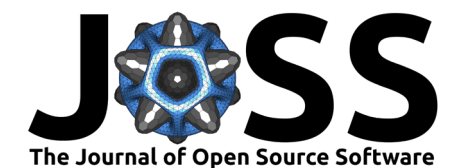

<span id="page-4-8"></span>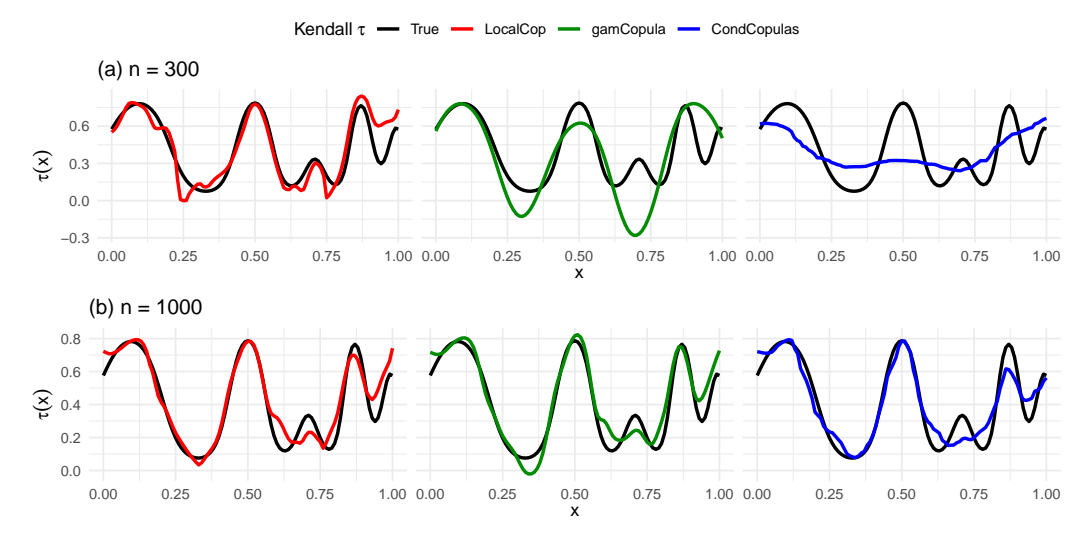

Figure 2: True vs estimated conditional Kendall  $\tau$  using various methods.

three conditional copula fitting packages LocalCop, gamCopula, and CondCopulas, for sample sizes  $n = 300$  and  $n = 1000$ . In **gamCopula**, selection of the copula family smoothing splines is done using the generalized CV framework provided by the R package mgcv [\(Wood, 2017\)](#page-5-4). In CondCopulas, selection of the bandwidth parameter is done using LOO-CV. In this particular example, the sample size of  $n = 300$  is not large enough for gamCopula to pick a sufficiently flexible spline basis, and CondCopulas picks a large bandwidth which oversmooths the data. For the larger sample size  $n = 1000$ , the three methods exhibit similar accuracy.

### Acknowledgements

We acknowledge funding support from the Natural Sciences and Engineering Research Council of Canada Discovery Grants RGPIN-2020-06753 (Acar) and RGPIN-2020-04364 (Lysy).

### References

- <span id="page-4-1"></span>Acar, E. F., Craiu, R. V., & Yao, F. (2011). Dependence calibration in conditional copulas: A nonparametric approach. Biometrics, 67 (2), 445–453.
- <span id="page-4-2"></span>Acar, E. F., Craiu, R. V., & Yao, F. (2013). Statistical testing of covariate effects in conditional copula models. Electronic Journal of Statistics, 7, 2822–2850.
- <span id="page-4-3"></span>Acar, E. F., Czado, C., & Lysy, M. (2019). Dynamic vine copula models for multivariate time series data. Econometrics and Statistics, 12, 181–197.
- <span id="page-4-0"></span>Acar, E. F., & Lysy, M. (2024). LocalCop: LocalCop: Local likelihood inference for conditional copula models. Retrieved from [https://CRAN.R-project.org/package=](https://CRAN.R-project.org/package=LocalCop) [LocalCop](https://CRAN.R-project.org/package=LocalCop)
- <span id="page-4-7"></span>Derumigny, A. (2023). *CondCopulas: Estimation and inference for conditional copula* models. Retrieved from <https://CRAN.R-project.org/package=CondCopulas>
- <span id="page-4-4"></span>Hofert, M., Kojadinovic, I., Mächler, M., & Yan, J. (2023). Copula: Multivariate dependence with copulas. Retrieved from <https://CRAN.R-project.org/package=copula>
- <span id="page-4-5"></span>Hofert, M., & Mächler, M. (2011). Nested archimedean copulas meet R: The nacopula package. Journal of Statistical Software, 39 (9), 1–20. Retrieved from [https://www.](https://www.jstatsoft.org/v39/i09/) [jstatsoft.org/v39/i09/](https://www.jstatsoft.org/v39/i09/)
- <span id="page-4-6"></span>Kojadinovic, I., & Yan, J. (2010). Modeling multivariate distributions with continuous margins using the copula R package. Journal of Statistical Software,  $34(9)$ , 1–20.

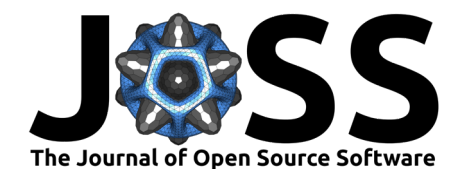

Retrieved from <https://www.jstatsoft.org/v34/i09/>

- <span id="page-5-3"></span>Kristensen, K., Nielsen, A., Berg, C. W., Skaug, H., & Bell, B. M. (2016). TMB: Automatic differentiation and Laplace approximation. Journal of Statistical Software,  $70(5)$ , 1–21. doi[:10.18637/jss.v070.i05](https://doi.org/10.18637/jss.v070.i05)
- <span id="page-5-1"></span>Nagler, T., Schepsmeier, U., Stoeber, J., Brechmann, E. C., Graeler, B., & Erhardt, T. (2023). VineCopula: Statistical inference of vine copulas. Retrieved from [https:](https://CRAN.R-project.org/package=VineCopula) [//CRAN.R-project.org/package=VineCopula](https://CRAN.R-project.org/package=VineCopula)
- <span id="page-5-2"></span>Nagler, T., & Vatter, T. (2020). gamCopula: Generalized additive models for bivariate conditional dependence structures and vine copulas. Retrieved from [https://CRAN.](https://CRAN.R-project.org/package=gamCopula) [R-project.org/package=gamCopula](https://CRAN.R-project.org/package=gamCopula)
- <span id="page-5-4"></span>Wood, S. N. (2017). Generalized additive models: An introduction with R (2nd ed.). Chapman; Hall/CRC.
- <span id="page-5-0"></span>Yan, J. (2007). Enjoy the joy of copulas: With a package copula. Journal of Statistical Software, 21(4), 1–21. Retrieved from <https://www.jstatsoft.org/v21/i04/>